# CS2109s - Tutorial 9

Eric Han (TG12-TG15)

Apr 11, 2024

### **Annoucements**

## Important admin

- PS6 marking is done!
- PS7 is due Saturday, April 13 2024, 23:59 (One more to go!!)
- Last tutorial next week! AMA Next week https://www.menti.com/alo3igdy3ot9

### **PS6** Feedback

- Question 3: Task 1.3 Observations on different model configurations; Plot out and examine the weight values
  - polyfit(x, y, mse, 1, 1e-3, 5000) > Underfitting
  - polyfit(x, y, mse, 6, 1e-3, 5000) > Numerical instability
- Question 6: Task 2.3 Random seeds, how to compare to ensure fairness?
  - Take a few random seeds and average; Setting a fixed random seed does not work when we are comparing different architecture.

### **AMA For Last Tutorial**

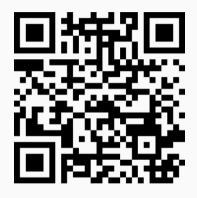

Figure 1: AMA Next week - https://www.menti.com/alo3igdy3ot9

# Student Feedback on Teaching (SFT)

NUS Student Feedback https://blue.nus.edu.sg/blue/, due **26 Apr**:

- Don't Mix module/grading/project feedback feedback only for teaching.
- Feedback is confidential to university and anonymous to us.
- Feedback is optional but highly encouraged.
- Past student feedback improves teaching; see https://www.eric-han.com/teaching
  - ie. Telegram access, More interactivity.
- Your feedback is important to me, and will be used to improve my teaching.
  - Good > Positive feedback > Encouragement
    - Teaching Awards (nominate)
    - Steer my career path
  - Bad > Negative feedback (nicely pls) > Learning
    - Improvement
    - Better learning experience

# Student Feedback on Teaching (SFT)

Your feedback is important to me; optional, but highly encouraged:

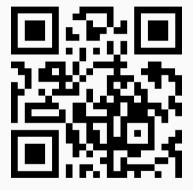

Figure 2: NUS Student Feedback on Teaching - https://blue.nus.edu.sg/blue/

## Question 1

## Question 1a [G]

Find the cross-correlation ('convolution' as per CNN),  $\mathbf{x} \otimes \mathbf{W}$ :

$$\mathbf{x} = \begin{bmatrix} 0.10 & 0.20 & 0.10 & 0.10 & 0.00 \\ 0.80 & 0.90 & 1.00 & 1.00 & 0.90 \\ 1.00 & 1.00 & 1.00 & 1.00 & 1.00 \\ 0.90 & 1.00 & 1.00 & 0.80 & 1.00 \\ 0.00 & 0.10 & 0.10 & 0.20 & 0.00 \end{bmatrix}, \quad \mathbf{W} = \begin{bmatrix} 1.00 & 1.00 & 1.00 \\ 0.00 & 0.00 & 0.00 \\ -1.00 & -1.00 & -1.00 \end{bmatrix}$$

[@] What is the difference between cross-correlation and convolution? Why are most CNNs implemented as cross-correlation? Find the convolution,  $\mathbf{x} * \mathbf{W}$ .

## Recap

How to calculate 'convolution' as per CNN?

$$\mathbf{x} \bigotimes \mathbf{W} = \begin{bmatrix} -2.60 & -2.60 & -2.80 \\ -0.20 & 0.10 & 0.10 \\ 2.80 & 2.60 & 2.70 \end{bmatrix}$$
$$\mathbf{x} * \mathbf{W} = \begin{bmatrix} 2.60 & 2.60 & 2.80 \\ 0.20 & -0.10 & -0.10 \\ -2.80 & -2.60 & -2.70 \end{bmatrix}$$

Flip the filter in both dimensions (or rotate 180 degrees) to go between cross-correlation and convolution.

• In this case here the result is the negative of each other, but in general it is NOT.

### Question 1b

- Image input is  $H \times W \times C = 224 \times 224 \times 3$
- First layer is Convolutional Layer with  $C_1=96$  kernels of size  $11\times 11$ , stride  $4\times 4$  without padding

## Recap

How to calculate the output of a convolution?

### Question 1b

- Image input is  $H \times W \times C = 224 \times 224 \times 3$
- First layer is Convolutional Layer with  $C_1=96$  kernels of size  $11\times 11$ , stride  $4\times 4$  without padding

## Recap

How to calculate the output of a convolution?

- Output height = (Input height + padding height top + padding height bottom kernel height) / (stride height) + 1
- ullet Output width = (Output width + padding width right + padding width left kernel width) / (stride width) + 1

$$H_1 = \left\lfloor \frac{H - K + 2P}{S} \right\rfloor + 1 = 54$$

There are 96 filters so,  $54 \times 54 \times 96$ 

## Question 1c [G]

Images are often batched B. B can take values such as 8, 16, 32, 64.

- Comment on the output shape if we feed the large CNN in part (b) with a batch.
- What are the advantages of using a batch of images rather than a single image?
- [@] Impact of large/small batch sizes and how to determine the optimal size?

$$H_1 = \left\lfloor \frac{H - K + 2P}{S} \right\rfloor + 1 = 54$$

There are 96 filters so,  $54 \times 54 \times 96$ 

# Question 1c [G]

Images are often batched B. B can take values such as 8, 16, 32, 64.

- Comment on the output shape if we feed the large CNN in part (b) with a batch.
- What are the advantages of using a batch of images rather than a single image?
- [0] Impact of large/small batch sizes and how to determine the optimal size?

- $B \times H_1 \times W_1 \times C_1$
- Using a batch of images is computationally efficient and more stable in gradient descent convergence.

## Question 2

Identify the type of RNN model and the characteristics required for the task:

- a. Image Captioning
- b. Text Classification
- c. Language Translation

## Recap

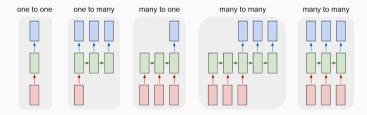

**Figure 3:** Rectangle is a vector and arrows represent matrix multiply; Input - red, output - blue and green - RNN's state. Taken from https://karpathy.github.io/2015/05/21/rnn-effectiveness/

- a. One-to-many model
  - Input: One image. Output: Multiple words as captions.
- b. Many-to-one model
  - Input: Many words. Output: Which class this text belongs to.
- c. Many-to-many model
  - Input: Many words / code of language A. Output: Many words / code of language B.

# Question 3 [G]

- a. Performing sentiment analysis on Covid-19 posts on X. Explain what characteristics of RNN make it a standard model for sentiment analysis and which RNN model you want to use to tackle this problem.
- b. Would it be possible to perform sentiment analysis using CNN? Explain why or why not.
- c. Image recognition. Suppose we now want to recognize whether the image contains Chihuahua or muffin, briefly explain why CNN is good for image recognition.
- d. Examine RNNs for image processing, formulate one.

## Recap

- What are CNNs good at?
- What are RNNs good at?

- a. RNN is the method for dealing with sequential input; Many/One RNN Input: Sentence. Output: Sentiment(+/-).
- b. Sentiment analysis strongly relies on context of the whole sentence; CNN convolution need many layers to detect higher level features to capture context.
  - I like durian
  - I do not like durain
  - I do not do not like durain
- c. CNNs are very good at capture spatial structure locality, ie. pixels near to each other are useful together - to recognize eye and layers above to compose the features.
- d. Window as a token and we can slide it across to generate the input.
  - https://karpathy.github.io/2015/05/21/rnn-effectiveness/

# Question 4 [G]

Dying ReLU Problem - majority of the activations are 0 (meaning the underlying pre-activations are mostly negative), resulting in the network dying midway.

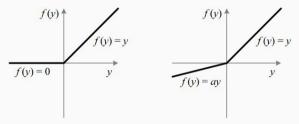

**Figure 4:** The Rectified Linear Unit (ReLU) (left) vs The Leaky Rectified Linear Unit (Leaky ReLU) with *a* as the slope when the values are negative. (right)

• How does Leaky ReLU fix this? What happens if we set a=1 in the Leaky ReLU?

$$\operatorname{ReLU}(x) = \max(0, x), \quad \frac{\partial \operatorname{ReLU}(x)}{\partial x} = \begin{cases} 0, & \text{if } x < 0 \\ 1, & \text{if } x > 0 \end{cases}$$

- ReLU being stuck at 0 because the gradient is 0<sup>1</sup>.
- Leaky ReLU get around this by creating small positive gradient a
- When a = 1, the activatation function becomes a linear function (NN loses power)

<sup>&</sup>lt;sup>1</sup>Segway to last week calculations

## Bonus Qn

### **Tasks**

- 1. Implement correlate2d(x,W) and convolve2d(x,W) using numpy.
- 2. Calculate the values for question 1.
- Compare it with scipy.correlate2d(x, W, mode='valid') and scipy.convolve2d(x, W, mode='valid').

# **Buddy Attendance Taking**

- 1. [@] and Bonus declaration is to be done here; You should show bonus to Eric.
- 2. Attempted tutorial should come with proof (sketches, workings etc. . . )
- 3. Guest students must inform Eric and also register the attendance.

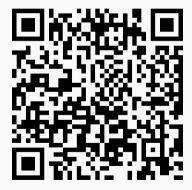

**Figure 5:** Buddy Attendance: https://forms.gle/jsGfFyfo9PTgWxib6